C THE PDF

https://www.100test.com/kao\_ti2020/645/2021\_2022\_C\_\_\_E7\_BB\_ 84\_E5\_90\_88\_E6\_c97\_645576.htm CComboBox 1. Simple 2. Drop-down 3. Drop-down list CComboBox type Dropdown Odroplist Data 2 Sort  $\sim$ False. CWnd. CComboBox downd the CWnd and a series of the series of the series of the series of the series of the series of the series of the series of the series of the series of the series of the series of the series of the series of the serie m\_cbox CComboBox m\_end EDIT 1.GetCount  $int G$ etCount const int i. CString str. i=m\_cbox.GetCount().  $str. Format ("%d", i)$ .  $m\_end="$ " $str"$ UpdateData(FALSE). 2GetCurSel  $O$ -1 Int GetCurSel const int i CString str. i=m\_cbox.GetCurSel (). str.Format ("%d",i 1). if

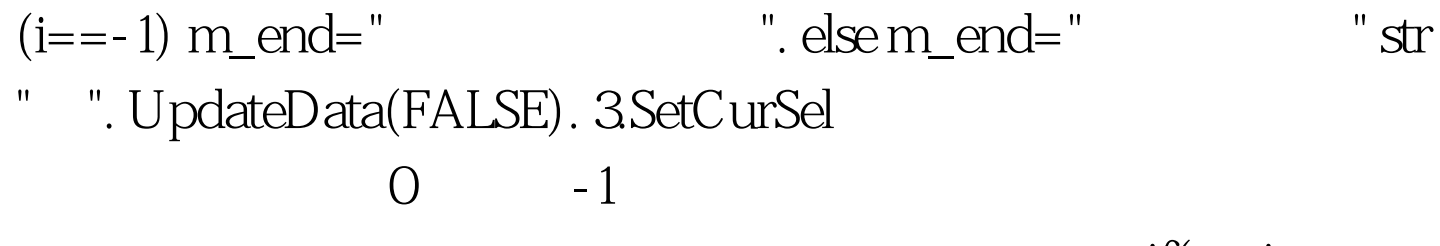

 $if(m_i)$ 

 $100Test$ www.100test.com